# **Criar conta na Pixbet: guia completo Referência para apostas?**

**Autor: symphonyinn.com Palavras-chave: Criar conta na Pixbet: guia completo**

# **Criar conta na Pixbet: guia completo**

A Pixbet é uma plataforma de apostas online que permite aos usuários realizar apostas em Criar conta na Pixbet: guia completo diversos esportes e jogos de casino. Para começar a utilizar a Pixbet, é necessário criar uma conta.

### **Quando e onde criar uma conta na Pixbet?**

Você pode criar uma conta na Pixbet a qualquer momento e de qualquer lugar, desde que tenha acesso a um dispositivo com conexão à internet. Basta acessar o site da Pixbet pelo seu navegador ou baixar o aplicativo móvel.

### **Como criar uma conta na Pixbet?**

#### **Passo 1: Acesse o site da Pixbet**

Abra seu navegador preferido e acesse o site [caesar slots casino.](/caesar-slots-cas-ino-2024-08-03-id-16034.html)

#### **Passo 2: Clique em Criar conta na Pixbet: guia completo "Registro"**

Na página inicial, localize o botão "Registro" e clique nele.

#### **Passo 3: Preencha o formulário de registro**

Será exibido um formulário de registro que deverá ser preenchido com suas informações pessoais, tais como nome completo, data de nascimento, CPF, endereço de e-mail e número de telefone.

#### **Passo 4: Crie uma senha**

Crie uma senha forte e confirme-a.

#### **Passo 5: Leia e concorde com os termos de uso**

Leia e concorde com os termos de uso da Pixbet antes de continuar.

#### **Passo 6: Finalize o registro**

Após preencher todos os campos, clique em Criar conta na Pixbet: guia completo "Registrar-se" para finalizar o processo de registro.

### **Depósitos e saques na Pixbet**

Após criar uma conta na Pixbet, é possível fazer depósitos e saques utilizando diversos métodos de pagamento, tais como Pix, cartão de crédito, boleto bancário e criptomoedas.

#### **Valores mínimos e tempo de processing**

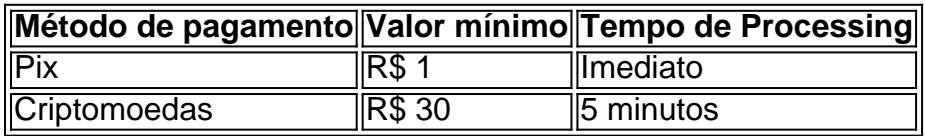

## **Conclusão**

Criar uma conta na Pixbet é um processo simples e rápido, que permite aos usuários acessar uma plataforma completa e segura para realizar apostas online. Não perca tempo e comece a aproveitar todas as vantagens da Pixbet agora mesmo!

### **Questions & Answers**

#### **P:** Como posso fazer um depósito na Pixbet?

R: Após criar sua Criar conta na Pixbet: guia completo conta na Pixbet, acesse a seção de pagamentos e selecione o método de pagamento desejado. Em seguida, insira o valor desejado e siga as instruções fornecidas.

# **Partilha de casos**

Kuala Lumpur, 20 jun (Xinhua) -- Com os esforços concertos das comunidades empresas empresarias y indivíduos in vários setores na China and Na Malásia 50 anos de relações com a china malásia prometem outra era do ouro disse o primeiro ministro chinês Li Qiang. Lifez as observações ao participante do almoço da comunidade empresarial China-Malásia com o primeiro ministro de Malásia, Anwar Ibrahim. Cerca dos 200 representantes das comunidades empresariais nos países participantes no encontro

desvendamento dos laços diplomáticos entre a China e uma Malásia há 50 anos, um cooperation economiae comercial sempre que necessário para o papel crucial nas relações bilaterais.

# **Expanda pontos de conhecimento**

Kuala Lumpur, 20 jun (Xinhua) -- Com os esforços concertos das comunidades empresas empresarias y indivíduos in vários setores na China and Na Malásia 50 anos de relações com a china malásia prometem outra era do ouro disse o primeiro ministro chinês Li Qiang. Lifez as observações ao participante do almoço da comunidade empresarial China-Malásia com o primeiro ministro de Malásia, Anwar Ibrahim. Cerca dos 200 representantes das comunidades empresariais nos países participantes no encontro

desvendamento dos laços diplomáticos entre a China e uma Malásia há 50 anos, um cooperation economiae comercial sempre que necessário para o papel crucial nas relações bilaterais.

# **comentário do comentarista**

Olá,

Você são welcome to join us on this journey through the Pixbet registration process. Creating an account on the Pixbet platform is a quick and straightforward process that will allow you to access a wide range of betting options and casino games. In this article, we will guide you through the steps necessary to create a Pixbet account, as well as discuss the various deposit and withdrawal methods available on the platform.

When and where can you create a Pixbet account?

You can create a Pixbet account at any time and from anywhere, provided you have an internet connection. To create an account, simply access the Pixbet website or mobile app and click on the "Register" button.

How to create a Pixbet account

Creating a Pixbet account involves several simple steps that we will guide you through below:

Step 1: Access the Pixbet website

Open your preferred browser and go to the Pixbet website.

Step 2: Click on "Register"

On the homepage, you will see a "Register" button. Click on it to start the registration process.

Step 3: Fill out the registration form

A registration form will appear, which you must fill out with your personal information, such as full name, date of birth, CPF, email address, and phone number.

Step 4: Create a password

Create a strong password and confirm it.

Step 5: Read and agree to the terms of use

Read and agree to the Pixbet terms of use before proceeding.

Step 6: Finalize your registration

After filling out all the fields, click on "Register" to complete the registration process.

Deposits and withdrawals on Pixbet

Once you have created your Pixbet account, you can make deposits and withdrawals using various payment methods, such as Pix, credit card, boleto bancario, and cryptocurrencies. The minimum amounts and processing times for each payment method are listed in the table below: | Payment Method | Minimum Amount | Processing Time |

| --- | --- | --- |

| Pix | R\$ 1 | Immediate |

| Cryptocurrency | R\$ 3 0 | 5 minutes |

**Conclusion** 

Creating a Pixbet account is a simple and rapid process that allows you to access a complete and secure platform for online betting. Don't waste any more time and start enjoying all the advantages of Pixbet right now!

Questions & Answers

Q: How can I make a deposit on Pixbet?

A: After creating your Pixbet account, go to the payments section and select your desired payment method. Enter the desired amount and follow the instructions provided.